Муниципальное бюджетное общеобразовательное учреждение "Средняя общеобразовательная школа №5" муниципального образования "Лениногорский муниципальный район" Республики Татарстан

Аннотация к рабочей программе учебного курса «Компьютерная обработка статистических данных»

 Рабочая программа учебного курса «Компьютерная обработка статистических данных» разработана в соответствии с ФГОС СОО и реализуется 1 год в 10 классе. Рабочая программа рассчитана на 34 ч., 1 час в неделю.

 Рабочая программа разработана учителем информатики Н.А.Камаловой, в соответствии с положением о рабочих программах и определяет организацию образовательной деятельности учителем в школе по определенному учебному курсу.

Целью программы является получение учащимися практического опыта решения профессионально-ориентированных задач с помощью специальных экономических возможностей электронных таблиц MS Excel.

Рабочая программа учебного курса включает в себя:

- содержание учебного курса;

- планируемые результаты (личностные, метапредметные и предметные);

- тематическое планирование с указанием количества часов, отводимых на освоение каждой темы.

 Рабочая программа рассмотрена на заседании ШМО, согласована с заместителем директора по учебно – воспитательной работе. МБОУ «СОШ №5» МО «ЛМР» РТ

29.08.2023 г.

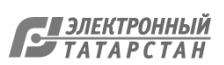

РАССМОТРЕНО на заседании методического объединения

 Н.Н.Друк протокол №1 от 25.08.2023 г.

 $\mathcal{L}_\text{max}$  , where  $\mathcal{L}_\text{max}$  and  $\mathcal{L}_\text{max}$ 

СОГЛАСОВАНО заместитель директора по УВР

 С.Г. Писанова от 28.08.2023 г.

\_\_\_\_\_\_\_\_\_\_\_\_\_\_\_\_\_\_\_\_\_\_\_\_

УТВЕРЖДЕНО директор

Г.А.Новичкова Приказ №241 ОД от 29.08.2023 г.

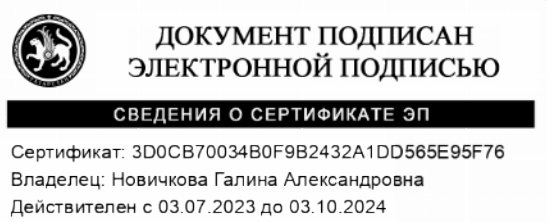

## РАБОЧАЯ ПРОГРАММА

учебного курса «Компьютерная обработка статистических данных»

для обучающихся 10 класса

(профиль социально-экономический)

Составитель: Н.А.Камалова

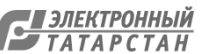

## Пояснительная записка

Предлагаемый учебный курс «Компьютерная обработка статистических данных» 34 часа предназначен для учащихся 10 класса социально-экономического профиля обучения. Знания, полученные при изучении этого учебного курса, имеют для учащихся большое значение в сфере практической экономики и при их дальнейшем обучении в экономической сфере.

Деятельность любого специалиста в информационном пространстве требует, прежде всего, умения автоматизировать процессы обработки информации. И эта автоматизация должна происходить в доступной для него среде. Существует множество программных продуктов для специалистов экономических направлений с узкой специализацией: для бухгалтеров, менеджеров, финансистов и других профессионалов. Во многих случаях комплексное решение любой экономической задачи дают современные электронные таблицы.

Наиболее популярными электронными таблицами сегодня являются MS Excel, которые представляют собой инструментальное средство высокого уровня, позволяющее решать далеко не тривиальные задачи, понятными и доступными методами, обеспечивающими автоматизацию самых разных аспектов экономики: бухгалтерия, финансовый учет и анализ, подготовка документов в различные инстанции, планирование и оценки деятельности предприятия и многое другое.

Повышение результативности социально-экономического профильного образования достигается изучением экономических процессов различными методами. Учебный курс «Компьютерная обработка статистических данных» позволяет получить практические навыки решения экономических вопросов с помощью электронных таблиц, применяя математические методы и алгоритмы экономических расчетов, при организации которых происходит более глубокое осмысление теоретических основ экономики. Проникновение информатики в экономику связано с систематическим выполнением экономистами сложных и трудоёмких расчетов при решении профессиональных задач, которые было бы рационально автоматизировать с помощью компьютера. Обучение опирается на знания учащихся, полученные на занятиях информатики и ИКТ, экономики, математики и других общеобразовательных предметов. То есть предполагается, что экономические термины, необходимые при решении задач данной программы, изучаются учащимися в соответствующих курсах, а в рамках данного курса получают свою конкретизацию и наглядность.

Использование компьютера, как средства интенсификации учебной деятельности, ее активизации и стимулирования, влияет на развитие у школьников творческого мышления, а также формирования нового типа мышления, так называемого операционного мышления, направленного на выбор оптимальных решений. Изучение прикладных аспектов информатики в интересах обучаемого, за счет реализации в рамках курса межпредметных связей, повышает эффективность профильного обучения в целом. В то же время учет возрастных особенностей при организации обучения дает возможность показать мир во всем его многообразии, что способствует формированию личности учащегося.

Содержание данного учебного курса предполагает дальнейшее углубление и детализацию полученных учащимися знаний как с учетом развития аппаратного и программного обеспечения, так и с учетом гораздо большей практической направленности, т. к. при решении профессиональноориентированных задач учащиеся не только глубже усваивают экономические понятия, которые являются ключевыми для учащихся социально-экономического профиля, но и добиваются получения осознанных навыков работы с компьютером. Кроме того, решение задач именно с экономическим содержанием при использовании MS Excel обогащает социальный опыт, систематизирует полученные ими знания, помогает легче освоить профессиональную терминологию, формирует умение создавать алгоритмы конкретных экономических расчетов.

В соотношении теоретических и практических занятий в программе перевес сделан в сторону практической деятельности учащихся, поскольку именно деятельностный подход развивает творческие способности школьников. Залания разного уровня сложности, позволяют создать для каждого учащегося индивидуальную образовательную траекторию и учесть в процессе обучения темп работы каждого обучающегося.

Особенностью данного учебного курса в рамках социально-экономического профиля является качественно новый подход к подбору задач при изучении стандартного программного обеспечения MS Excel. Поскольку предлагаемые учащимся задачи, должны способствовать формированию именно экономического мышления, то это осуществляется и через фабулу профессионально-ориентированных задач, и при их решении, и при анализе результата решения.

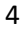

**TATAPCTAH** 

Для отбора задач использовались следующие принципы:

- Задача является профессионально-ориентированной, если в ее условии содержатся компоненты экономических понятий или экономическое содержание проявляется в процессе решения задачи;
- В формулировке задачи присутствует ее технологическая направленность (которая аргументируется либо «рутинностью» решения задачи без использования MS Excel, либо в требовании «электронного» характера создаваемых (обрабатываемых) информационных продуктов);
- По своему содержанию задача и логика её решения максимально приближены к возможностям, заложенным в табличном процессоре MS Excel;
- Уровень сложности задачи ограничивается математическим аппаратом школы.

Ведение учебного курса «Компьютерная обработка статистических данных» ориентировано на удовлетворение запроса учащихся социально-экономического профиля обучения. Он является логическим продолжением преподавания в рамках указанного профиля обучения предметов: экономики, математики и информатики и ИКТ, и осуществляет разумный баланс между общеобразовательным содержанием выбранного профиля и его дальнейшей профессиональной направленностью, что несомненно повышает профессиональное самоопределение учащихся и уровень их социальной адаптации.

Целью данной программы является получение учащимися практического опыта решения профессионально-ориентированных задач с помощью специальных экономических возможностей электронных таблиц MS Excel.

Для этого необходимо решить следующие учебные задачи:

- Закрепить теоретические знания и определения экономики, без которых невозможно решение задач экономического профиля;
- Показать возможность эффективного использования информационных технологий в экономике;
- Научить учащихся использовать MS Excel для работы с экономической информацией;
- Развить умения рационально применять возможности MS Excel в экономической сфере;
- Выработать практические навыки экономических расчетов с помощью MS Excel;  $\bullet$
- Проанализировать возможности графических методов прогнозирования MS Excel для принятия экономически обоснованных решений;
- Сформировать навыки решения оптимизационных задач экономики средствами  $\bullet$ MS Excel.
- Продемонстрировать анализ полученных с помощью MS Excel результатов.

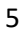

**TATAPCTAH** 

## Планируемые результаты курса

В результате обучения учащийся будет иметь возможность узнать:

- Терминологию и теоретические основы экономики, необходимые для выбранного спектра экономических расчетов;
- Особенности, достоинства и недостатки MS Excel при проведении экономических расчетов;
- Методы определённых курсом экономических расчетов;
- Основные алгоритмы финансовых расчетов, осуществляемых MS Excel и способы применения финансовых функций, встроенных в MS Excel;
- Организацию и ключевые операции с базами данных в MS Excel;
- Графические возможности MS Excel и графический способ прогнозирования;
- Способы анализа экономической информации в MS Excel, используемой для принятия решения.

В результате обучения учащийся будет иметь возможность научиться:

- Выбирать методы для решения конкретной экономической задачи;
- Составлять алгоритмы решения задач экономической сфере;
- Выполнять экономические расчеты в MS Excel;
- Использовать финансовые функции для финансовых расчетов;
- Осуществлять сортировку, фильтрацию, подведение итогов и сводные отчеты в базах данных, организованных на основе списков в MS Ecxel;
- Подбирать вид графического отображения экономической информации в зависимости от ее характера;
- Применять графические методы прогнозирования MS Excel для принятия экономически обоснованных решений;
- Решать экономические задачи оптимизации с помощью MS Excel;
- Грамотно трактовать полученный с помощью MS Excel результат.

В результате обучения учащийся будет иметь возможность получить навыки:

- Использования MS Excel для работы с экономической информацией;
- Создания алгоритмов экономических расчетов;
- Осуществления экономических расчетов с помощью MS Excel;
- Проведения основных операций с базами данных в MS Excel;
- Применения метода графического прогнозирования средствами MS Excel для экономических процессов;
- Решения оптимизационных задач экономики с помощью MS Excel.

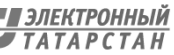

Содержание изучаемого курса

Введение в учебный курс – 1ч.

Тема 1. Вычисления в электронных таблицах – 5ч.

Тема 2. Электронная таблица как база данных – 5 ч.

Тема 3. Создание отчетов в электронных таблицах – 4ч.

Тема 4. Сортировка данных в электронных таблицах – 4ч.

Тема 5. Финансовые функции для анализа и расчетов – 4 ч.

Тема 6. Анализ экономической информации с помощью списков в MS Excel – 5 ч.

Тема 7. Использование деловой графики для организации экономических расчетов – 3 ч.

Тема 8. Подбор параметра – 3 ч.

Календарно-тематическое планирование для 10 класса (социально-экономический профиль)

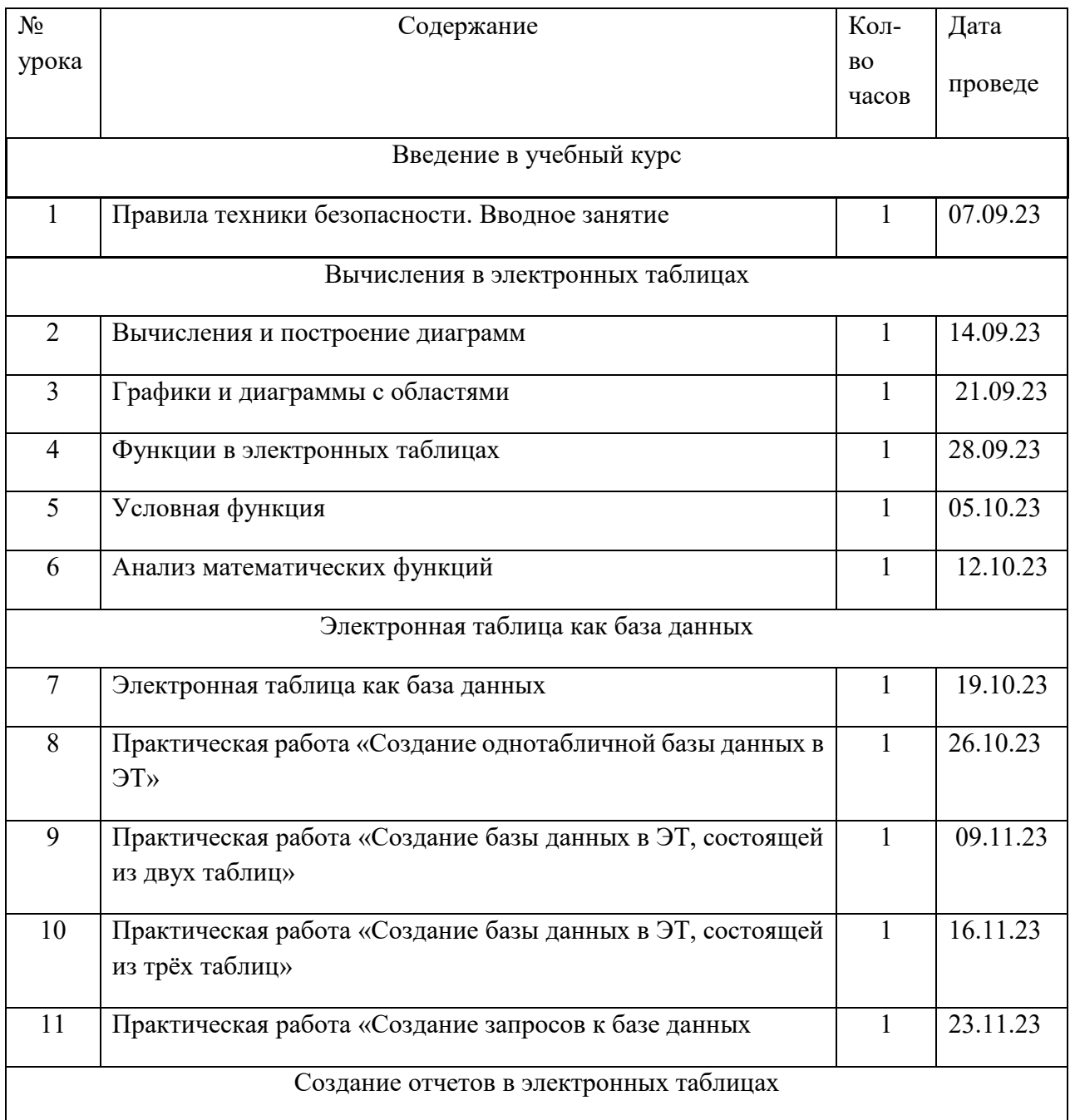

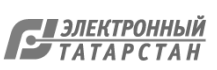

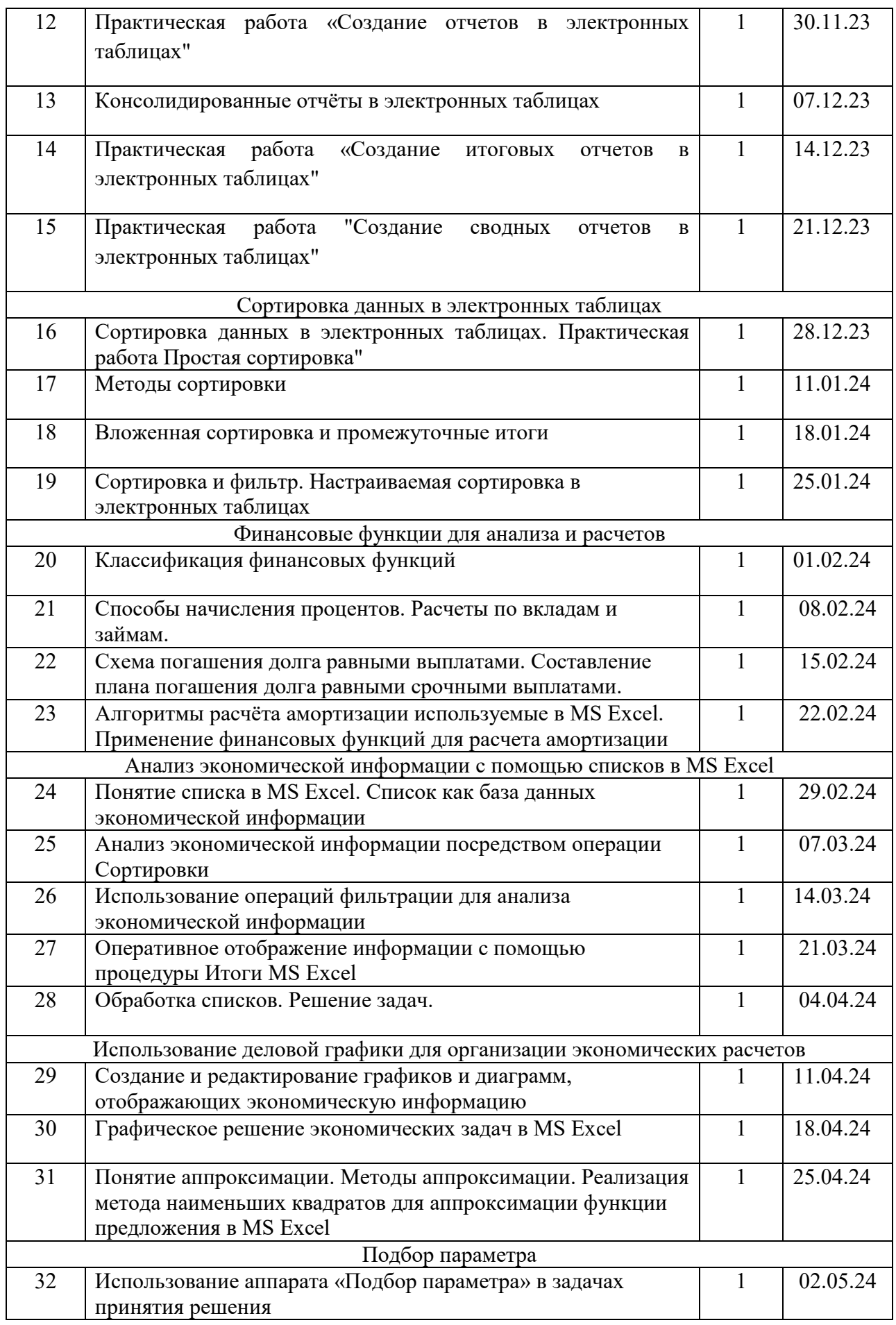

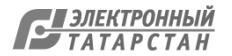

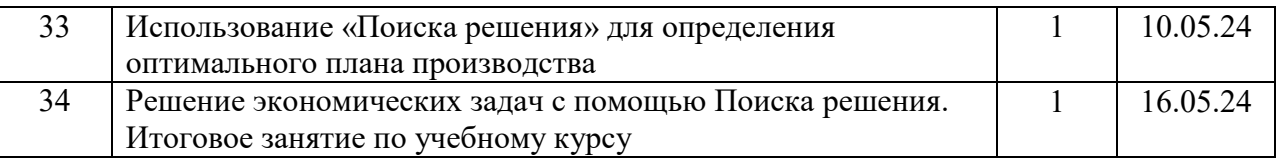

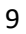